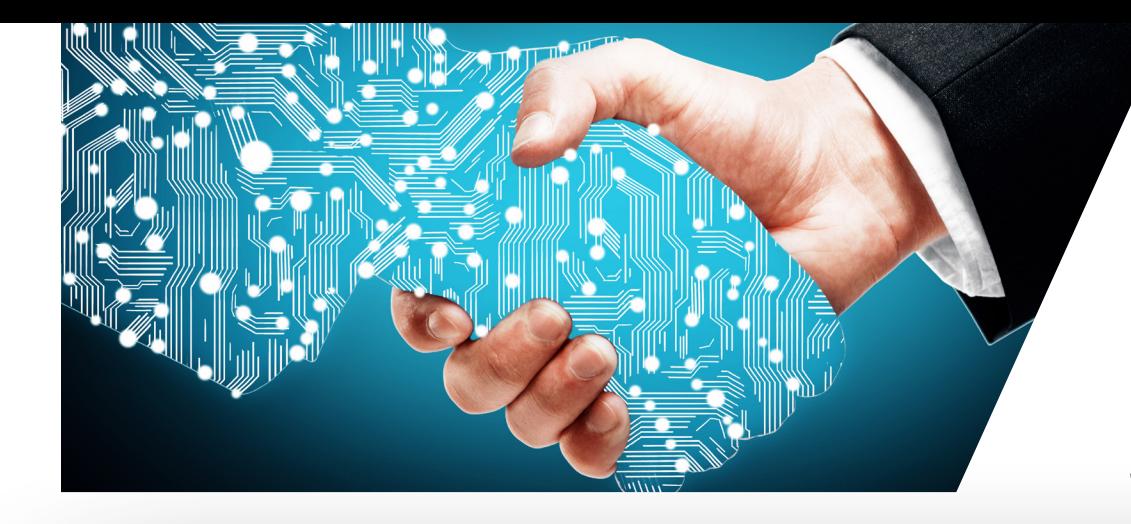

## **Q** NWU<sup>®</sup> Technology  **N W U W I F I** Steps for first time use

**Information** 

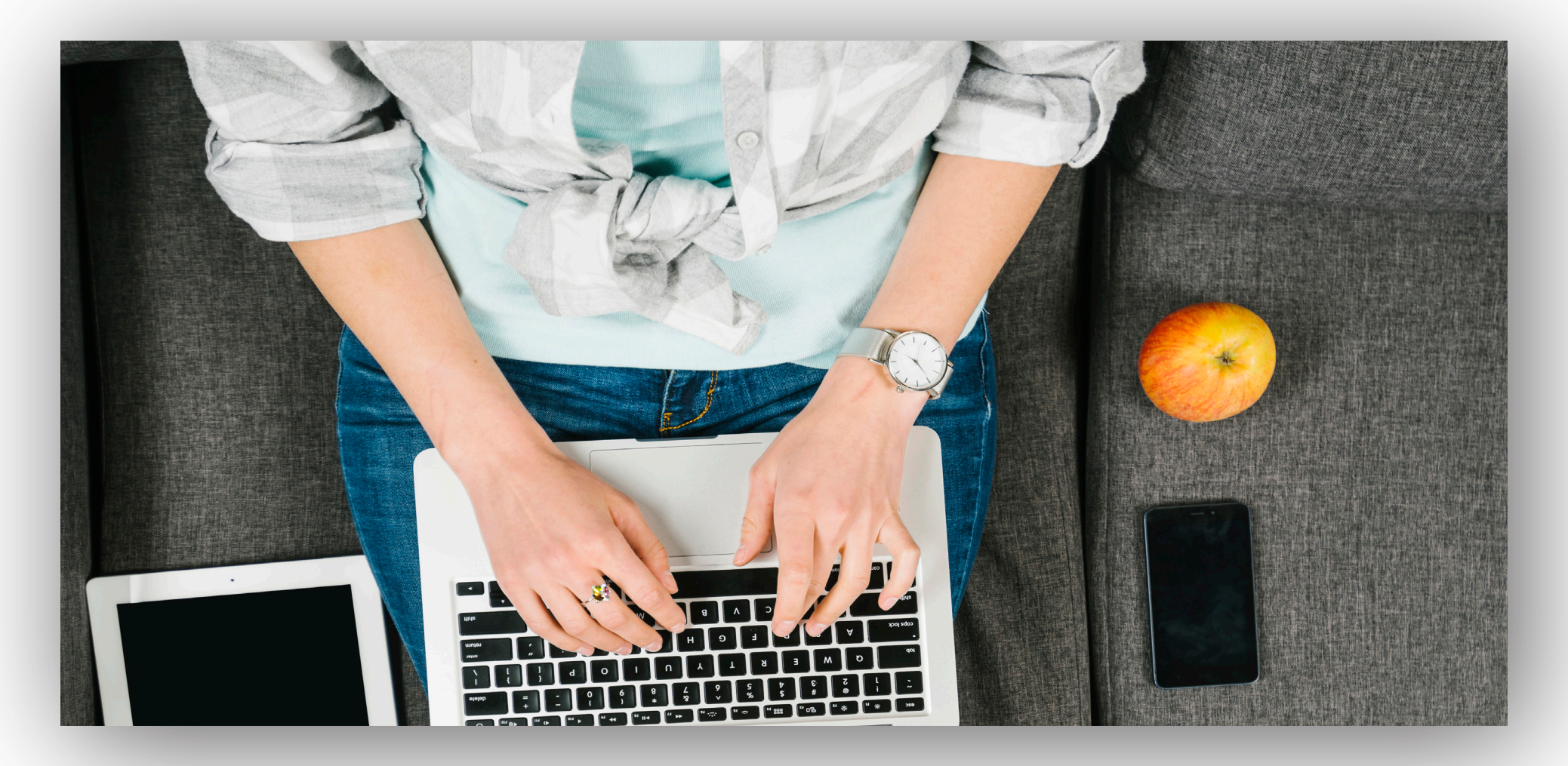

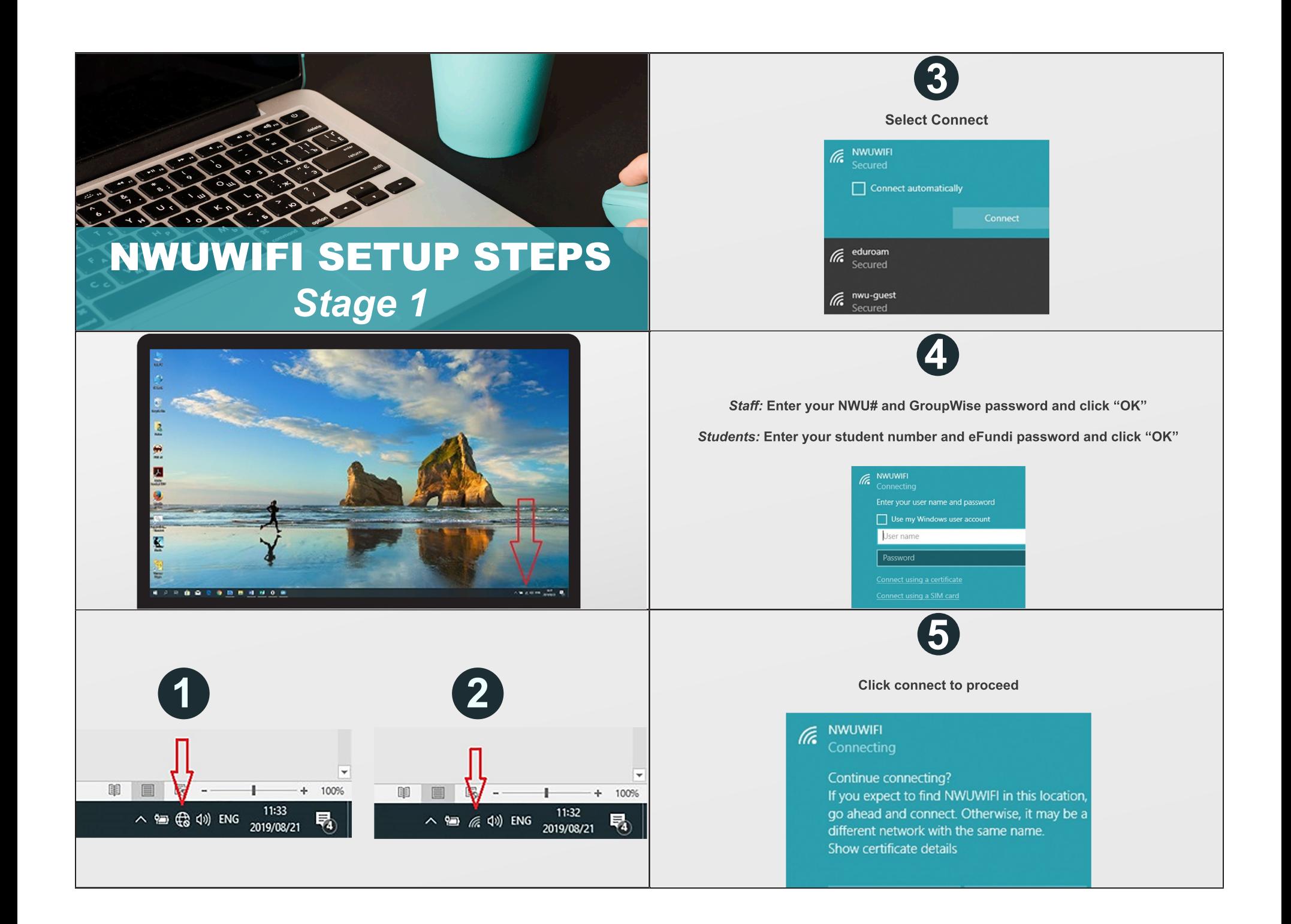

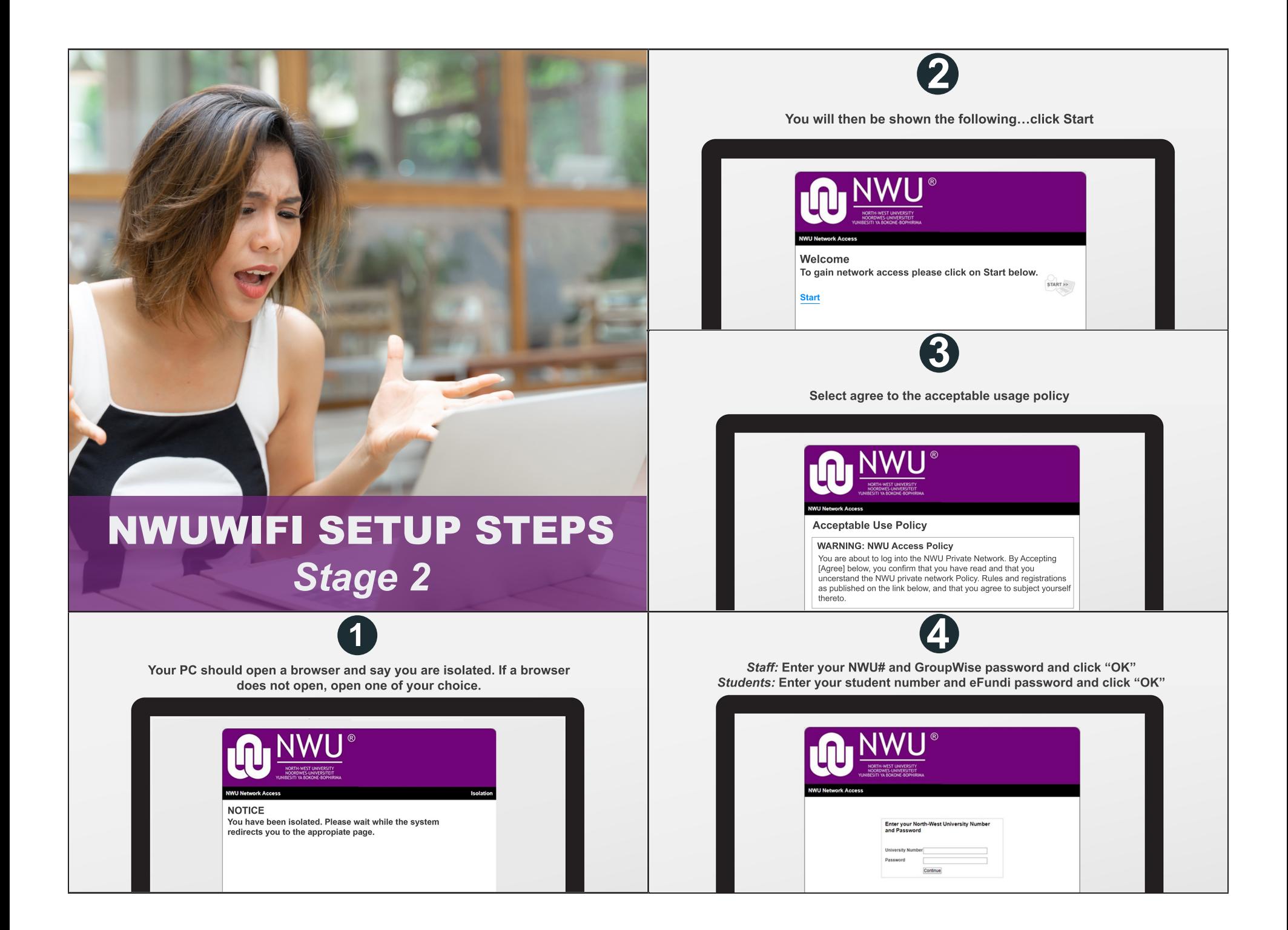

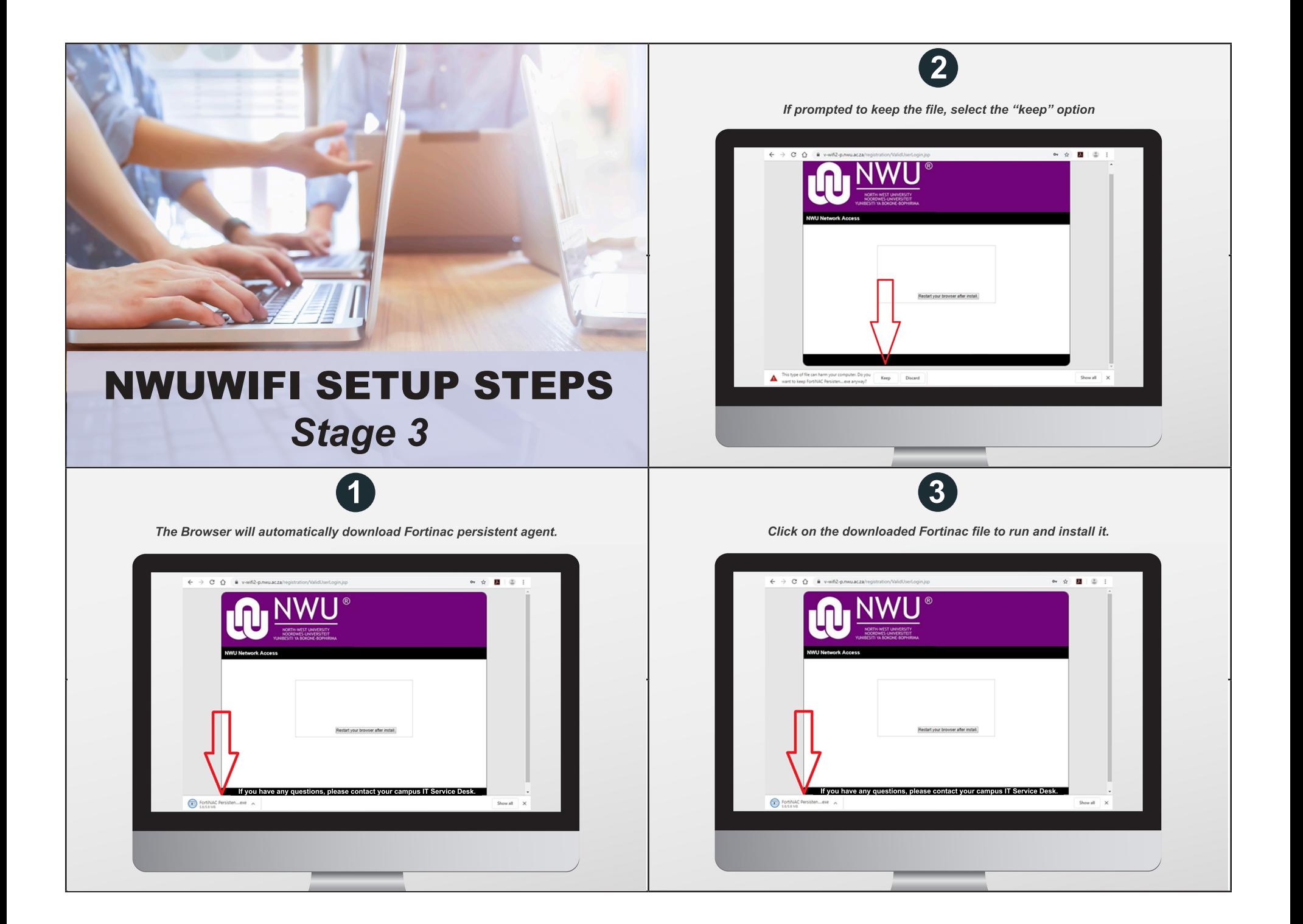

## Stage 3: *Continues*

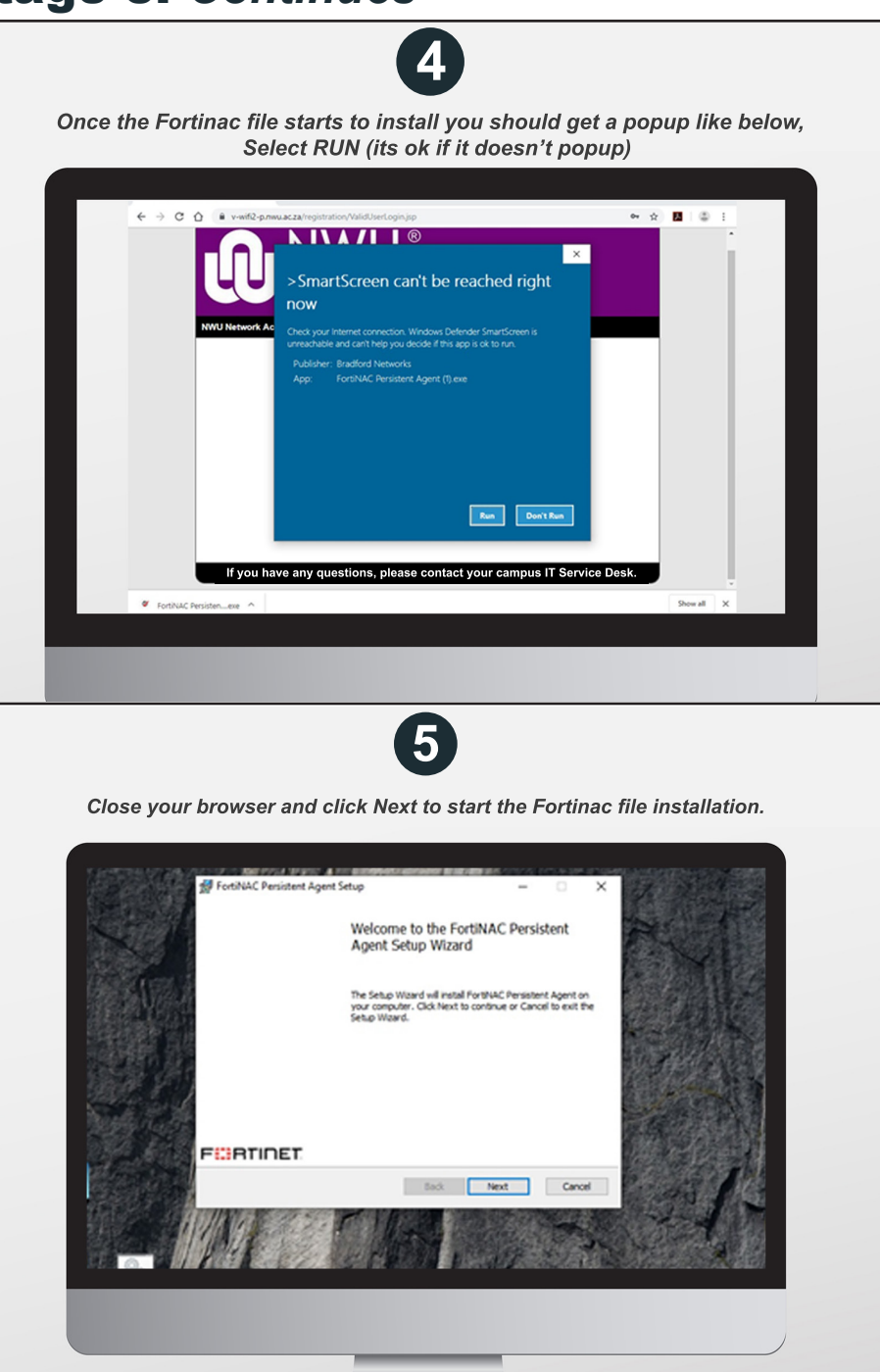

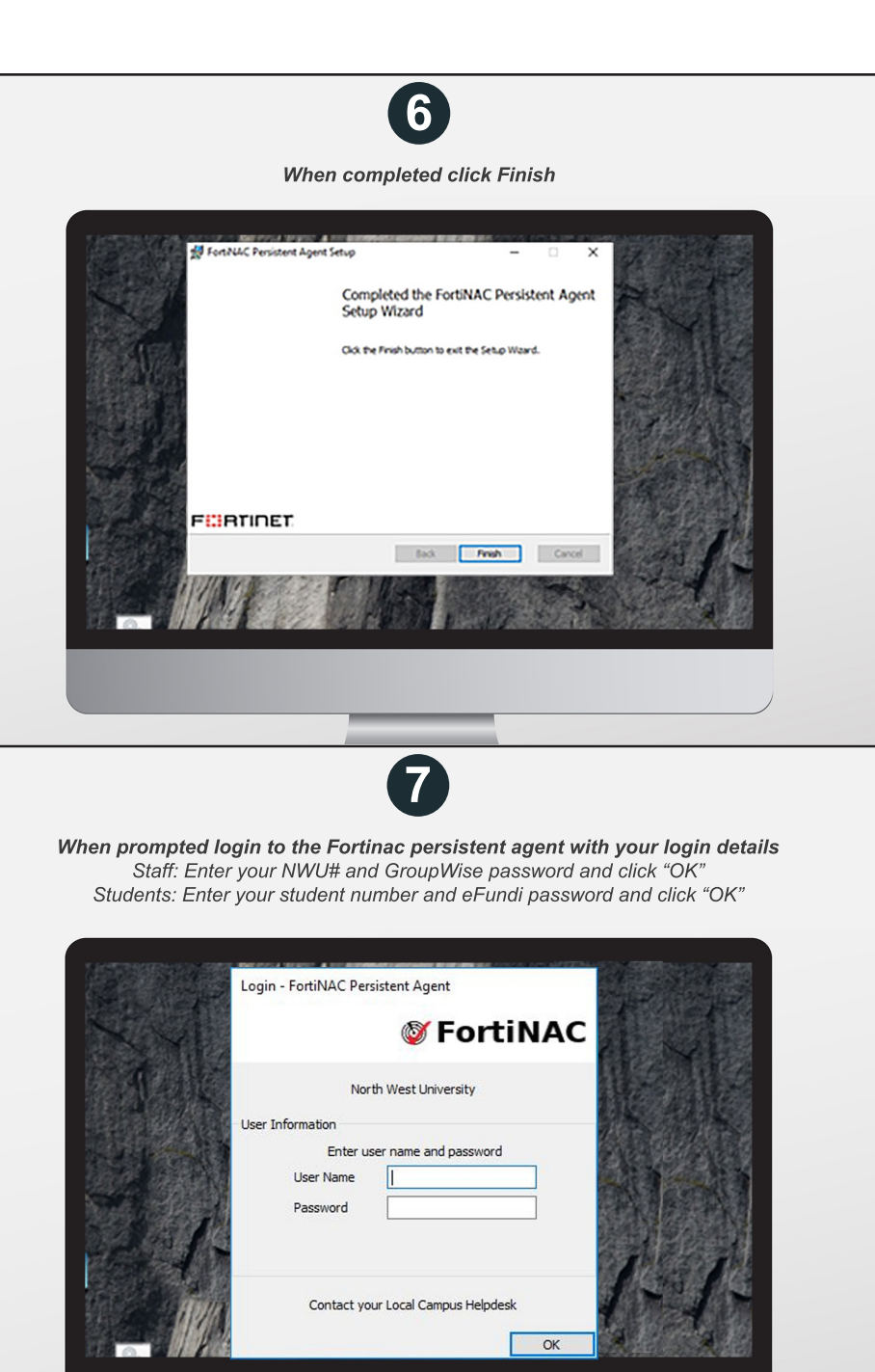

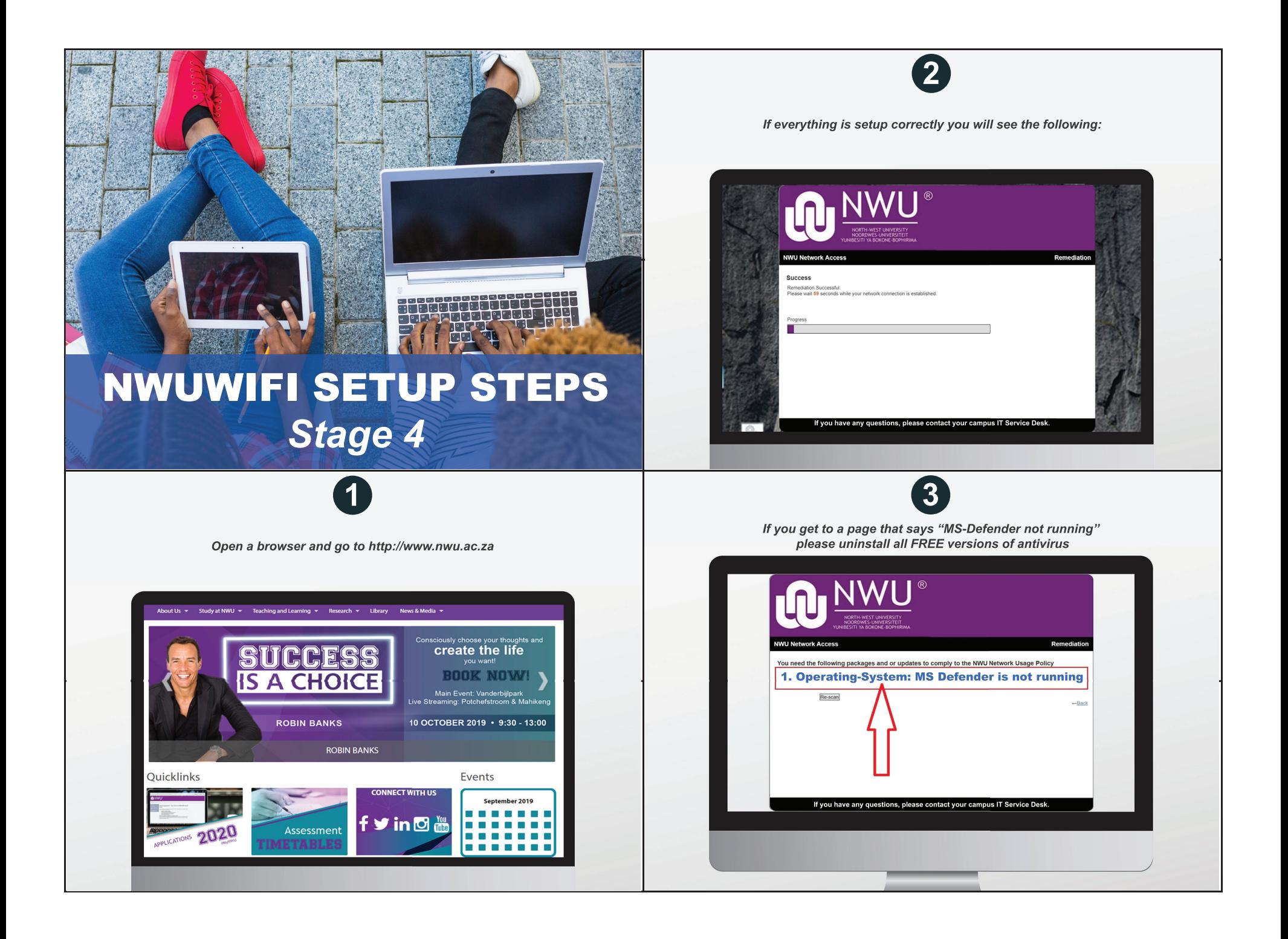

## Stage 4: *Continues*

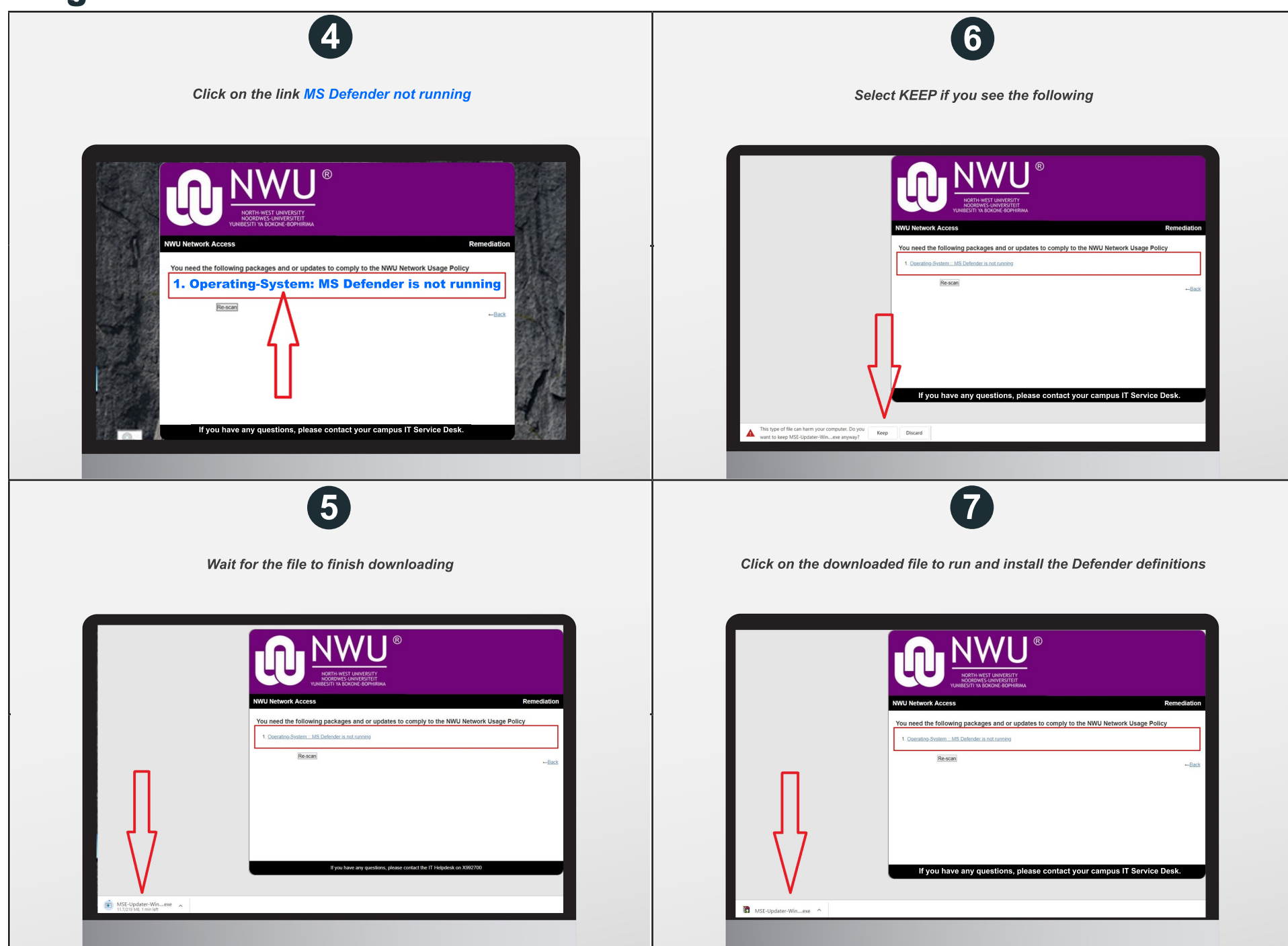

## Stage 4: *Continues*

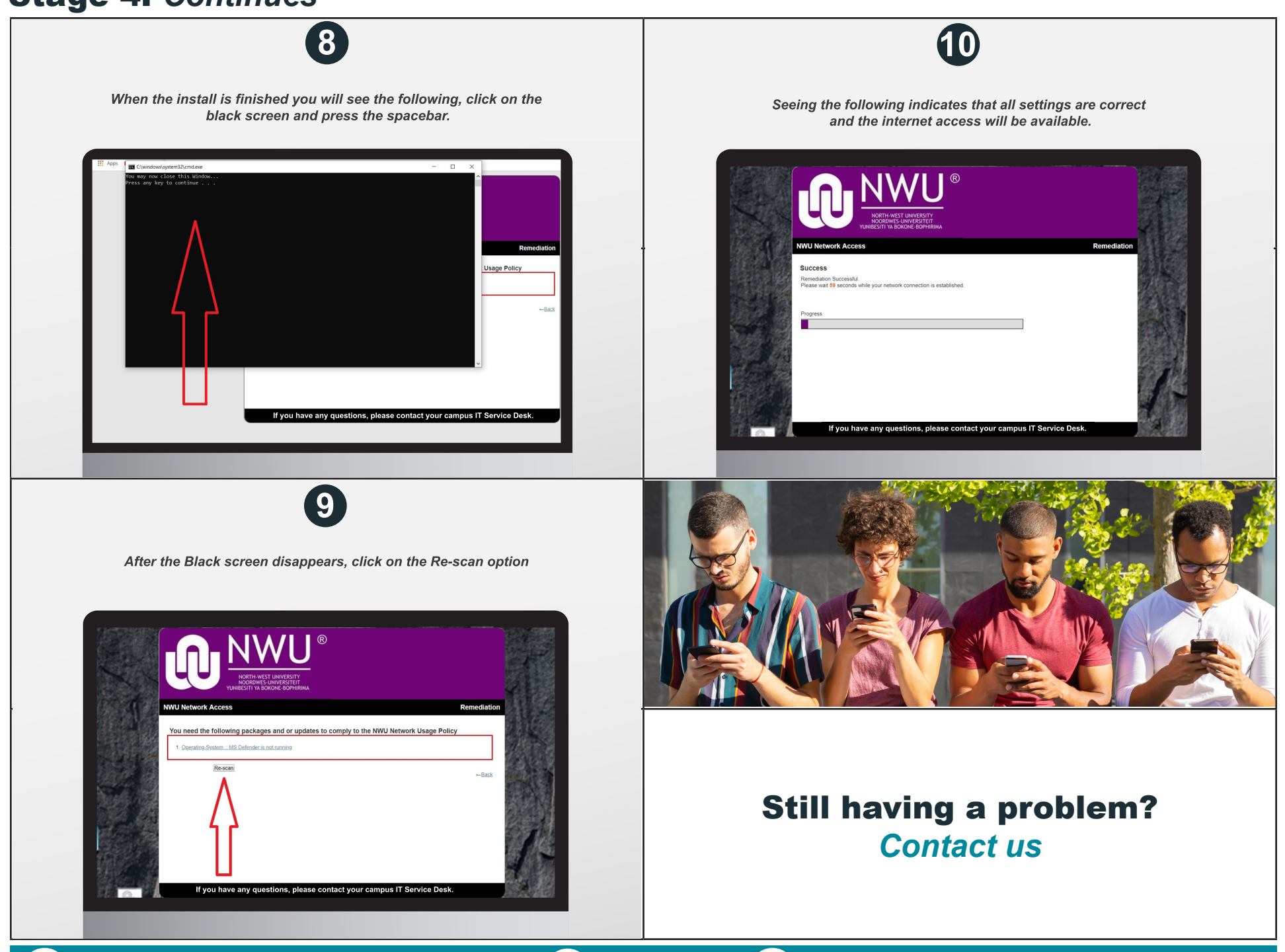

∰